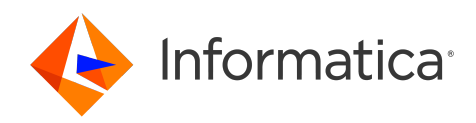

## Informatica® MDM - Product 360 10.5 HotFix 2

# Release Notes

Informatica MDM - Product 360 Release Notes 10.5 HotFix 2 March 2023

© Copyright Informatica LLC 2023

This software and documentation are provided only under a separate license agreement containing restrictions on use and disclosure. No part of this document may be reproduced or transmitted in any form, by any means (electronic, photocopying, recording or otherwise) without prior consent of Informatica LLC.

U.S. GOVERNMENT RIGHTS Programs, software, databases, and related documentation and technical data delivered to U.S. Government customers are "commercial computer software" or "commercial technical data" pursuant to the applicable Federal Acquisition Regulation and agency-specific supplemental regulations. As such, the use, duplication, disclosure, modification, and adaptation is subject to the restrictions and license terms set forth in the applicable Government contract, and, to the extent applicable by the terms of the Government contract, the additional rights set forth in FAR 52.227-19, Commercial Computer Software License.

Informatica and the Informatica logo are trademarks or registered trademarks of Informatica LLC in the United States and many jurisdictions throughout the world. A current list of Informatica trademarks is available on the web at https://www.informatica.com/trademarks.html. Other company and product names may be trade names or trademarks of their respective owners.

The information in this documentation is subject to change without notice. If you find any problems in this documentation, report them to us at infa\_documentation@informatica.com.

Informatica products are warranted according to the terms and conditions of the agreements under which they are provided. INFORMATICA PROVIDES THE INFORMATION IN THIS DOCUMENT "AS IS" WITHOUT WARRANTY OF ANY KIND, EXPRESS OR IMPLIED, INCLUDING WITHOUT ANY WARRANTIES OF MERCHANTABILITY, FITNESS FOR A PARTICULAR PURPOSE AND ANY WARRANTY OR CONDITION OF NON-INFRINGEMENT.

Publication Date: 2023-06-02

## Table of Contents

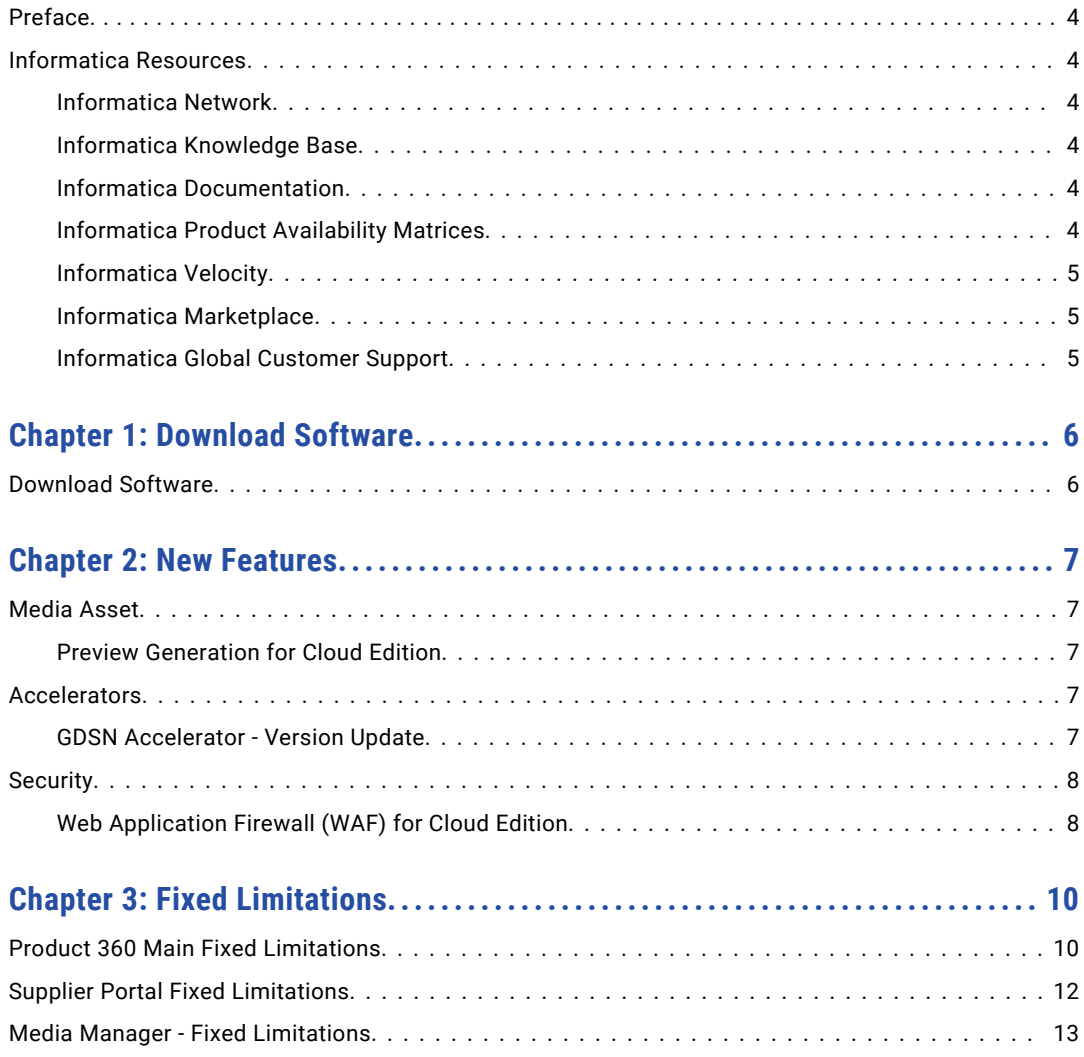

# <span id="page-3-0"></span>Preface

Refer to the *Informatica® MDM - Product 360 Release Notes* to learn about new features and enhancements, behavior changes between versions, and support changes in this version.

### Informatica Resources

Informatica provides you with a range of product resources through the Informatica Network and other online portals. Use the resources to get the most from your Informatica products and solutions and to learn from other Informatica users and subject matter experts.

#### Informatica Network

The Informatica Network is the gateway to many resources, including the Informatica Knowledge Base and Informatica Global Customer Support. To enter the Informatica Network, visit [https://network.informatica.com.](https://network.informatica.com)

As an Informatica Network member, you have the following options:

- **•** Search the Knowledge Base for product resources.
- **•** View product availability information.
- **•** Create and review your support cases.
- **•** Find your local Informatica User Group Network and collaborate with your peers.

#### Informatica Knowledge Base

Use the Informatica Knowledge Base to find product resources such as how-to articles, best practices, video tutorials, and answers to frequently asked questions.

To search the Knowledge Base, visit [https://search.informatica.com.](http://search.informatica.com) If you have questions, comments, or ideas about the Knowledge Base, contact the Informatica Knowledge Base team at [KB\\_Feedback@informatica.com.](mailto:KB_Feedback@informatica.com)

#### Informatica Documentation

Use the Informatica Documentation Portal to explore an extensive library of documentation for current and recent product releases. To explore the Documentation Portal, visit <https://docs.informatica.com>.

If you have questions, comments, or ideas about the product documentation, contact the Informatica Documentation team at [infa\\_documentation@informatica.com.](mailto:infa_documentation@informatica.com)

#### Informatica Product Availability Matrices

Product Availability Matrices (PAMs) indicate the versions of the operating systems, databases, and types of data sources and targets that a product release supports. You can browse the Informatica PAMs at [https://network.informatica.com/community/informatica-network/product-availability-matrices.](https://network.informatica.com/community/informatica-network/product-availability-matrices)

#### <span id="page-4-0"></span>Informatica Velocity

Informatica Velocity is a collection of tips and best practices developed by Informatica Professional Services and based on real-world experiences from hundreds of data management projects. Informatica Velocity represents the collective knowledge of Informatica consultants who work with organizations around the world to plan, develop, deploy, and maintain successful data management solutions.

You can find Informatica Velocity resources at<http://velocity.informatica.com>. If you have questions, comments, or ideas about Informatica Velocity, contact Informatica Professional Services at [ips@informatica.com](mailto:ips@informatica.com).

#### Informatica Marketplace

The Informatica Marketplace is a forum where you can find solutions that extend and enhance your Informatica implementations. Leverage any of the hundreds of solutions from Informatica developers and partners on the Marketplace to improve your productivity and speed up time to implementation on your projects. You can find the Informatica Marketplace at [https://marketplace.informatica.com.](https://marketplace.informatica.com)

#### Informatica Global Customer Support

You can contact a Global Support Center by telephone or through the Informatica Network.

To find your local Informatica Global Customer Support telephone number, visit the Informatica website at the following link:

<https://www.informatica.com/services-and-training/customer-success-services/contact-us.html>.

To find online support resources on the Informatica Network, visit [https://network.informatica.com](http://network.informatica.com) and select the eSupport option.

## <span id="page-5-0"></span>CHAPTER 1

# Download Software

This chapter includes the following topic:

**•** Download Software, 6

## Download Software

You can download the installation packages for MDM - Product 360 10.5 HotFix 2.

Partners can request for software through the partner portal.

If you have not yet signed up, do it here: <https://partners.informatica.com/>

The following table lists the packages for the development of extensions for the current software version:

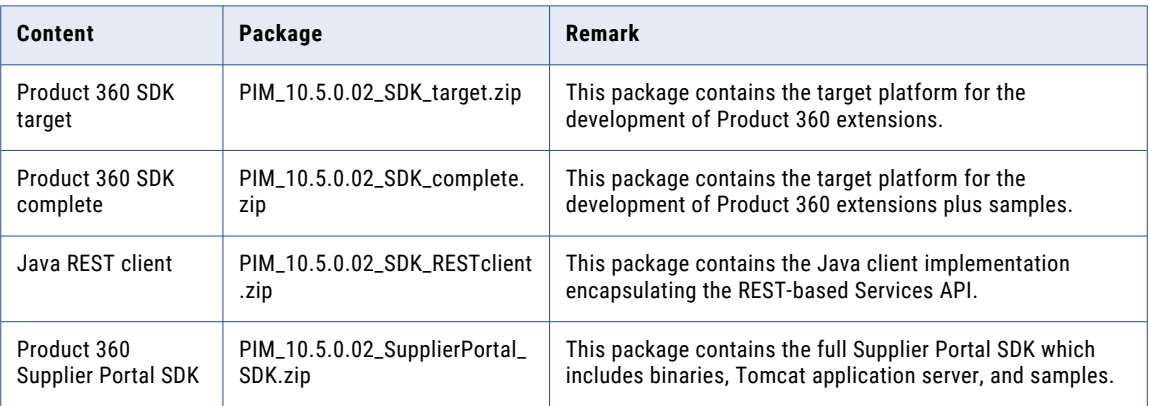

## <span id="page-6-0"></span>CHAPTER 2

# New Features

This chapter includes the following topics:

- **•** Media Asset, 7
- **•** Accelerators, 7
- **•** [Security,](#page-7-0) 8

### Media Asset

The Media Asset includes the following enhancement:

#### Preview Generation for Cloud Edition

You can now generate previews for images in . eps, . psd, and . ai formats in the Product 360 Cloud Edition (hosted) installation.

Generating previews for these file formats may take longer than the accepted time due to their complex nature. Additionally, the preview generation might fail due to the complexity of the file format.

### Accelerators

Accelerators includes the following update:

#### GDSN Accelerator - Version Update

The GDSN Accelerator is updated to version 3.1.23.

The exact dates when the test and production pools are switched to version 3.1.23 can be found in the roadmaps on either [WorldSync](https://1worldsync.com/) or [atrify.](https://www.atrify.com/)

This enhancement includes new fields, updated valid values lists, DQ rule configurations and updated export templates. For more information about the changes, see the *GDSN Migration Guide for version 3.1.23* chapter in the Accelerator guide.

<span id="page-7-0"></span>Note that a few fields are moved to a different module. To migrate the data, run the migrate db scripts for the following files:

- **•** ArticleNutritionalClaim.NutritionalClaimTypeCode
- **•** ArticleNutritionalClaim.NutritionalClaimNutrientElementCode
- **•** ArticleNutritionalClaim.ClaimMarkedOnPackage

## **Security**

Read this section to learn about the enhancement to security.

### Web Application Firewall (WAF) for Cloud Edition

The inbound traffic of Product 360 Cloud Edition is now routed over a WAF to enhance the security.

The route change protects the environment against attacks, such as Cross-Site Scripting (XSS), or SQL injections.

The following image shows the WAF integration with the transit VPC on Amazon Web Services:

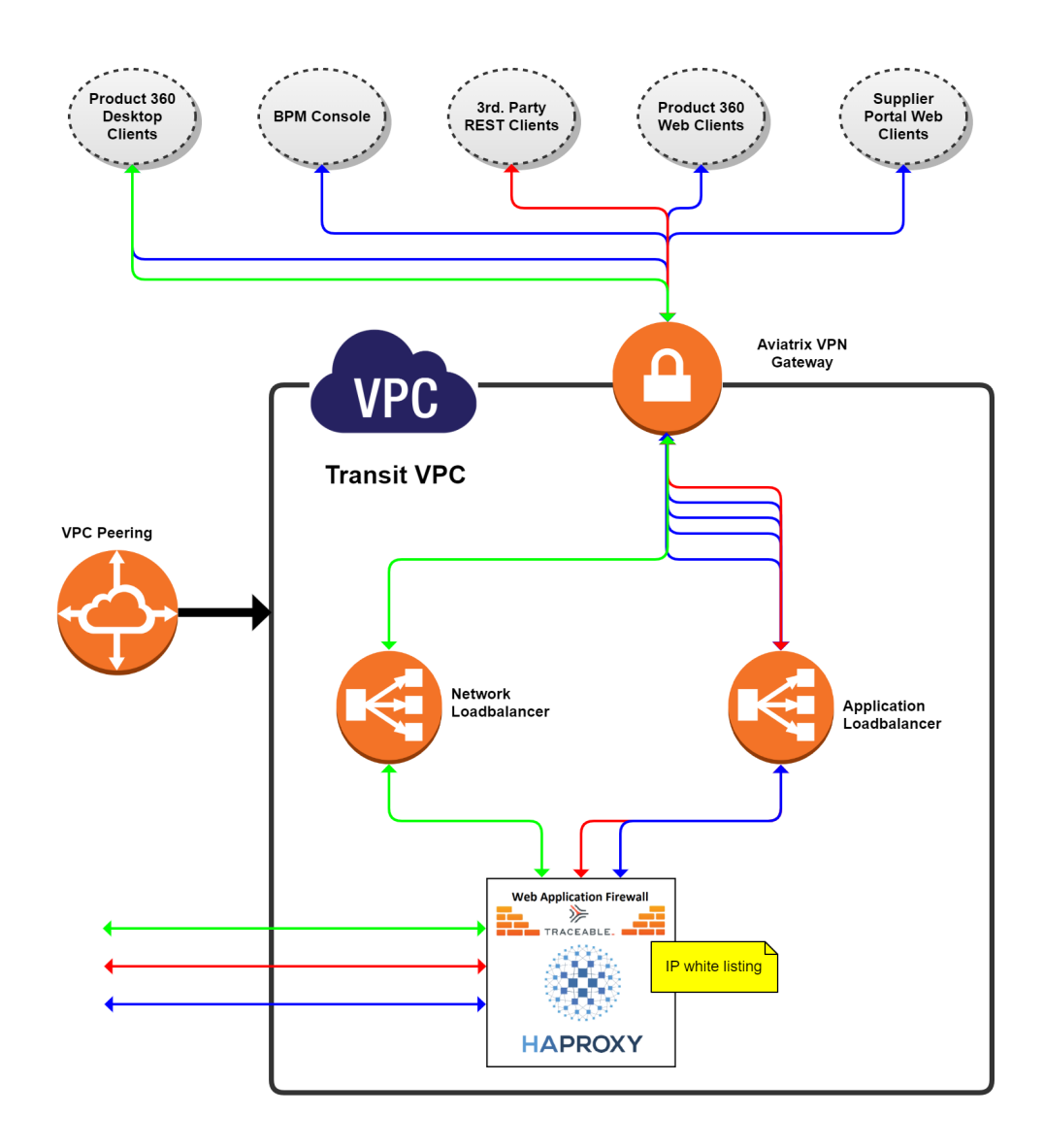

## <span id="page-9-0"></span>CHAPTER 3

# Fixed Limitations

This chapter includes the following topics:

- **•** Product 360 Main Fixed Limitations, 10
- **•** Supplier Portal Fixed [Limitations,](#page-11-0) 12
- **•** Media Manager Fixed [Limitations,](#page-12-0) 13

## Product 360 Main Fixed Limitations

This release delivers a number of bug fixes. If you encounter difficulties or have further questions regarding one of these limitations, contact Informatica Global Customer Support and reference the identifier.

The following table describes the fixed limitations for Product 360 main:

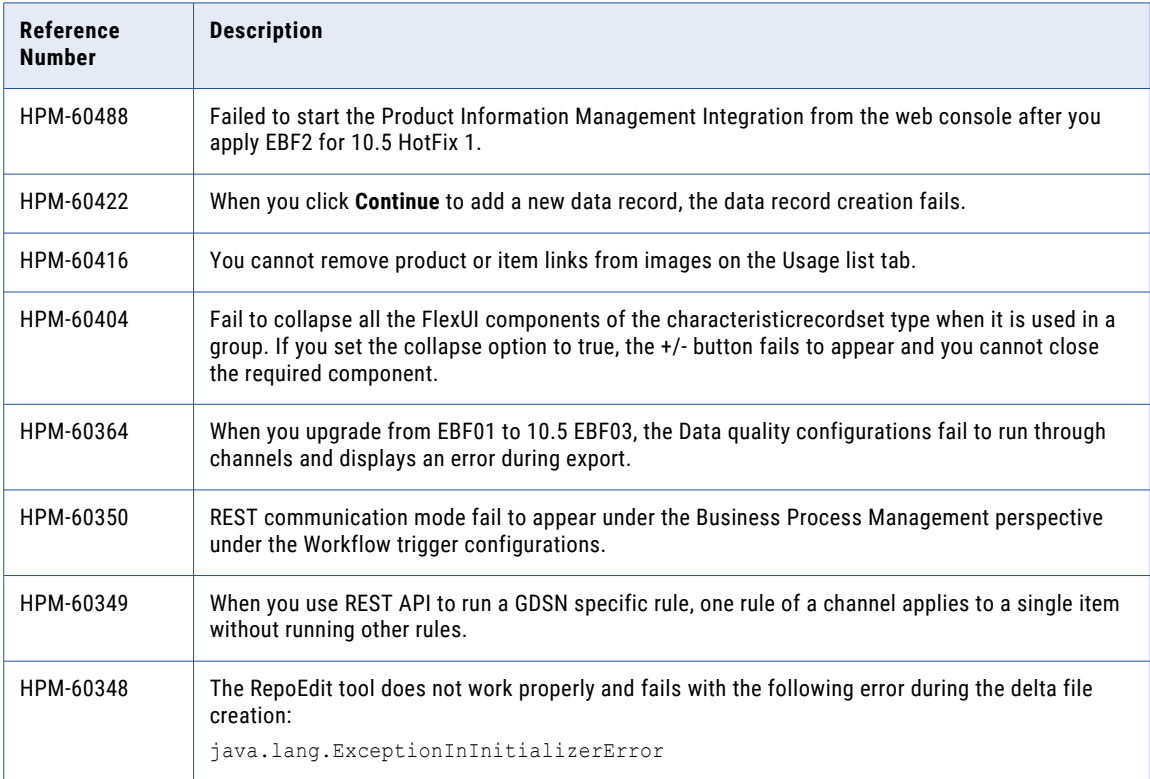

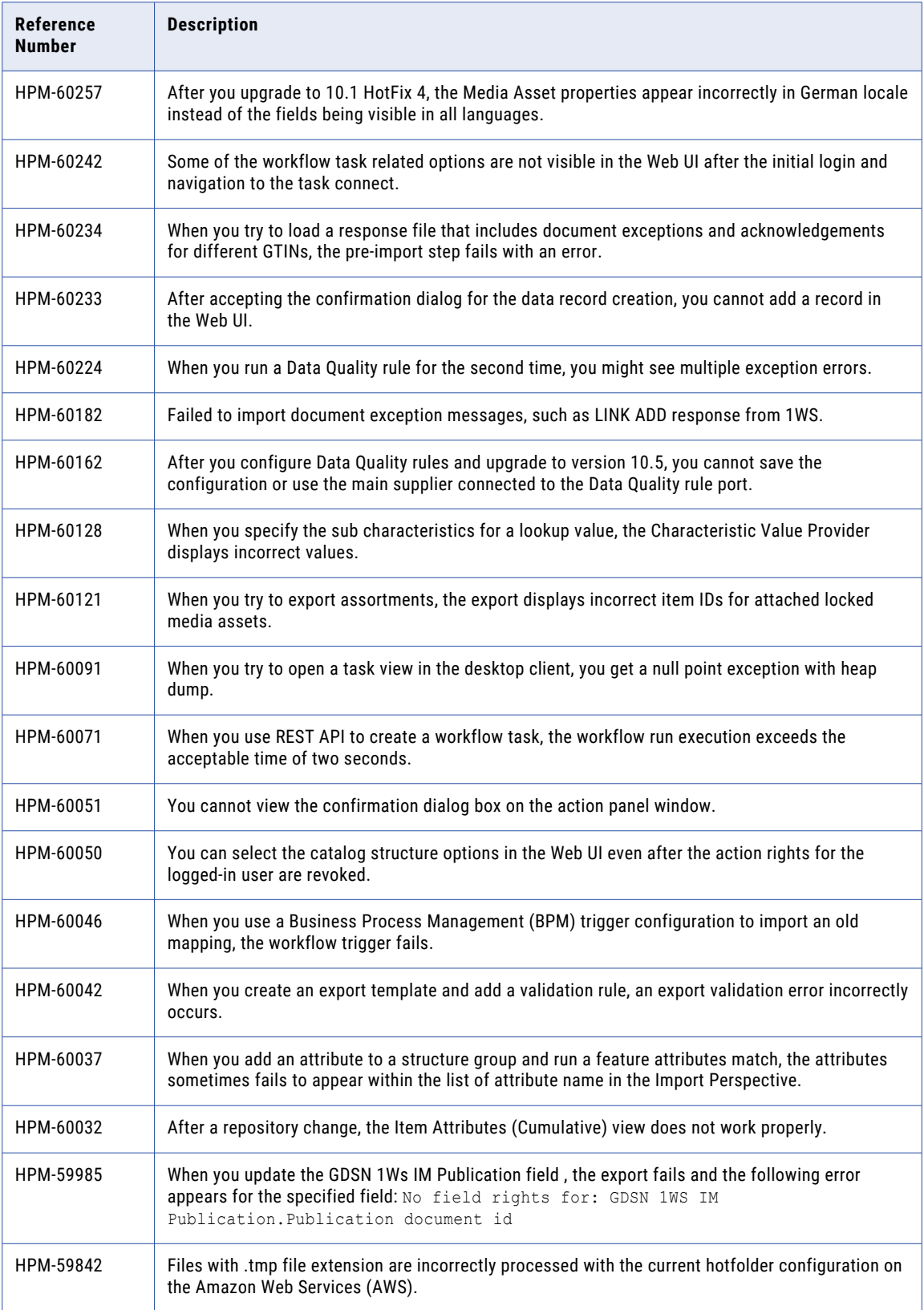

<span id="page-11-0"></span>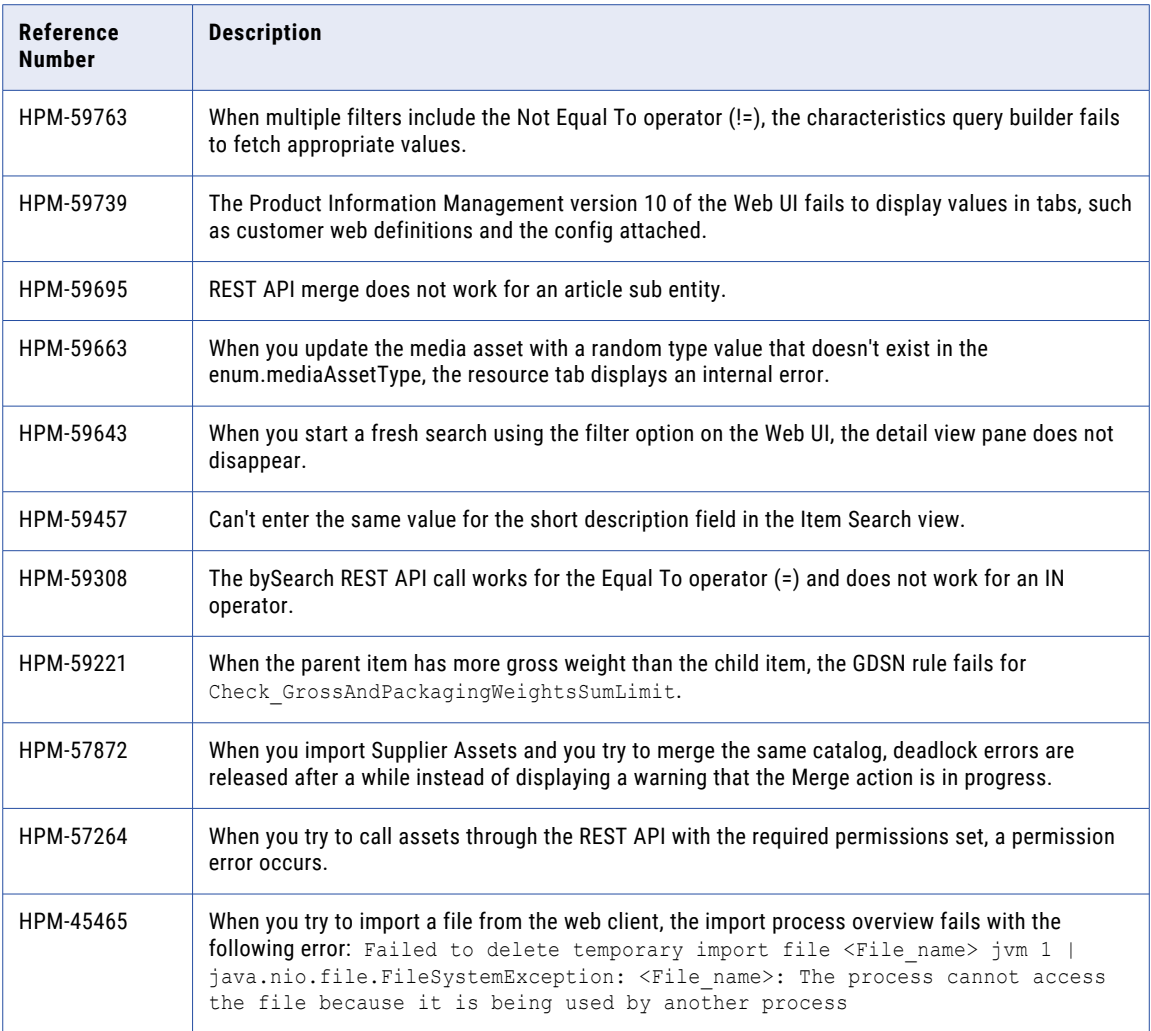

## Supplier Portal Fixed Limitations

The following table describes the fixed limitations for the Supplier Portal:

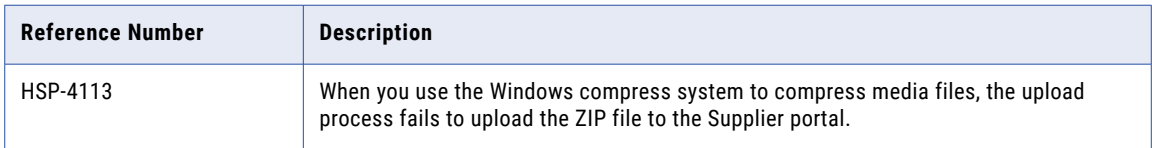

## <span id="page-12-0"></span>Media Manager - Fixed Limitations

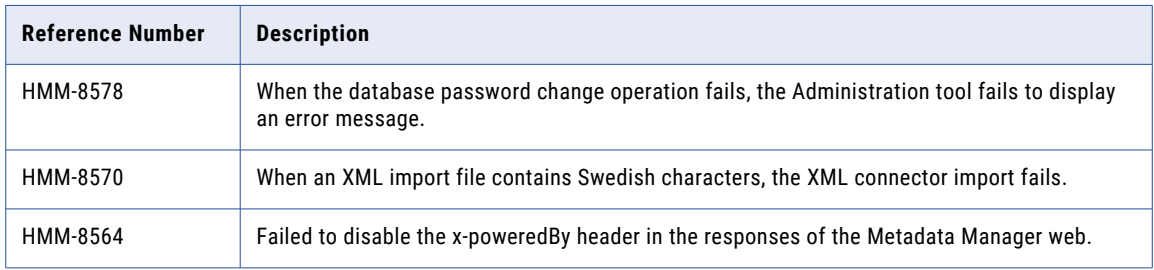

The following table describes the fixed limitations for the Media Manager: